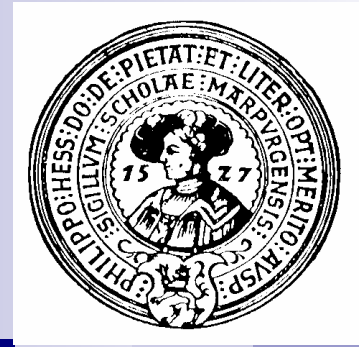

# Rekursion

Selbstbezug, rekursive Funktionen, rekursive Prozeduren, Terminierung, Effizienz, Korrektheit, Rekursion und Induktion

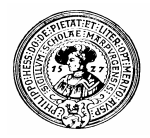

### Ein kleines Problem

- Schreiben Sie eine Methode **writeBin**, die eine Dezimalzahl als Binärzahl ausdruckt.
	- Kopf: **void writeBin(int n)**
	- Ergebnis: Ausdruck der Binärdarstellung von n.
	- Die Schwierigkeit:
		- n Die Ziffern von n entstehen in der falschen Reihenfolge
	- Der folgende Code ist daher keine Lösung:

```
void writeBin(int n){
   while(n > 0) {
    System.out.println(n mod 2);
    n = n div 2
   }
```
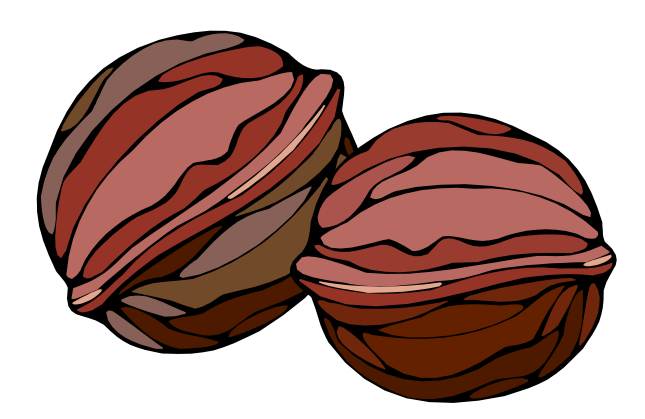

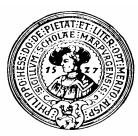

### Selbstbezug

- Rekursion ist die Kunst, ein Problem auf ein einfacheres, aber gleichartiges  $n$ zurückzuführen
	- Um einen *Stapel* von Papieren zu *sortieren*:
		- n Teile ihn in zwei kleinere Stapel
		- *Sortiere* die kleineren *Stapel*
		- n Füge die sortierten Stapel zu einem Stapel zusammen
	- Um eine *positive Zahl* Z *in eine Binärzahl* b<sub>n</sub>b<sub>n-1</sub>...b<sub>1</sub>b<sub>0</sub> zu *verwandeln* 
		- *Verwandle* die *positive Zahl* (Z div 2) *in eine Binärzahl* b<sub>n</sub>b<sub>n-1</sub>...b<sub>1</sub>
		- n Setze  $b_0 = Z$  mod 2
- Wichtig ist:  $\mathsf{n}$ 
	- Das Problem ist von einem diskreten Parameter n abhängig
		- Sortieren: Die Größe des Stapels  $\overline{p}$
		- Binärzahl: Z  $\overline{p}$
	- Die Parameter der Teilprobleme sind kleiner als n
	- Die Zerlegung in Teilprobleme bricht irgendwann ab. Die Lösung ist dann offensichtlich.
		- n Sortieren: Stapel der Höhe 1 ist schon sortiert
		- Binärzahl: Z=0, Z=1 klar.

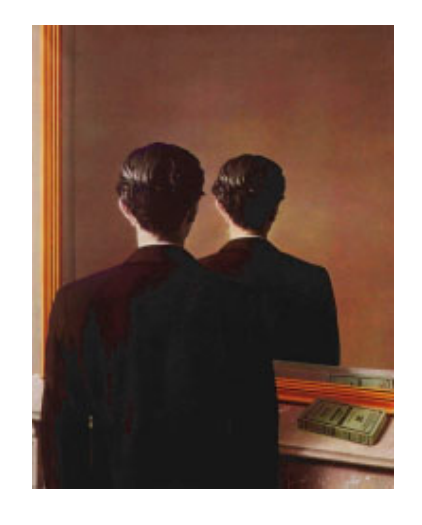

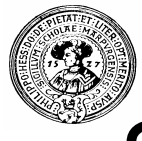

#### Summe, Fakultät

Um die Zahlen von 0 bis n zu summieren  $\overline{p}$ 

```
falls n=0: Ergebnis ist 0.
```
Ansonsten:

- summiere die Zahlen von 1 bis (n-1)
- addiere n

```
int summe(n){
   if (n==0) return 0;
   else return summe(n-1)+n;
}
```
- Die *Fakultät* von n ist definiert als  $n$  $n! := 1 \times 2 \times 3 \times ... \times n$ . Um n! zu berechnen:
	- falls n=1: Egebnis ist1. Ansonsten:
	- berechne (n-1)!
	- multipliziere mit n.

```
int fakt(int n){
            if(n==1) return 1;
           else return fakt(n-1)*n;
Praktische Informatik
```
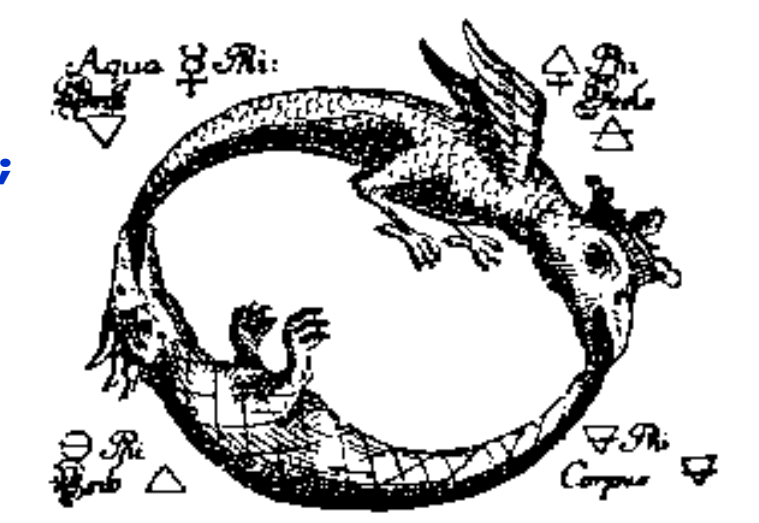

# Binomische Formel

- Aus der Schule bekannt:
	- $(a+b)^2 = a^2 + 2 \cdot a \cdot b + b^2$

$$
(a+b)^3 = a^3 + 3 \cdot a^2 \cdot b + 3 \cdot a \cdot b^2 + b^3
$$

$$
= (a+b)^n = a^n + \dots + \binom{n}{k} a^{(n-k)} \cdot b^k + \dots + b^n
$$

n  $n$ ist Binominalkoeffizient, definiert k durch das Pascalsche Dreieck

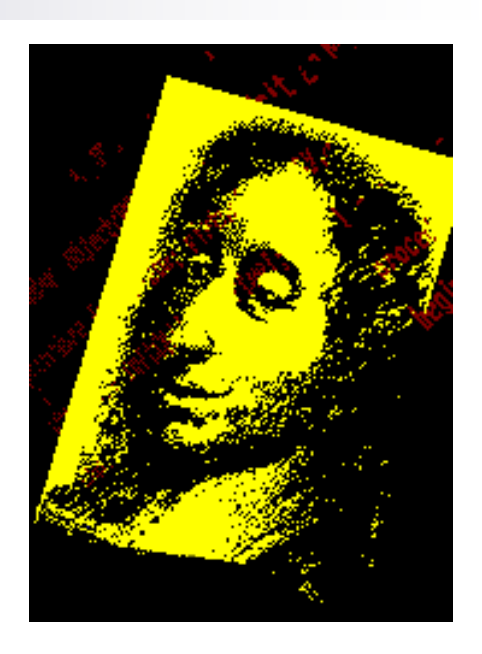

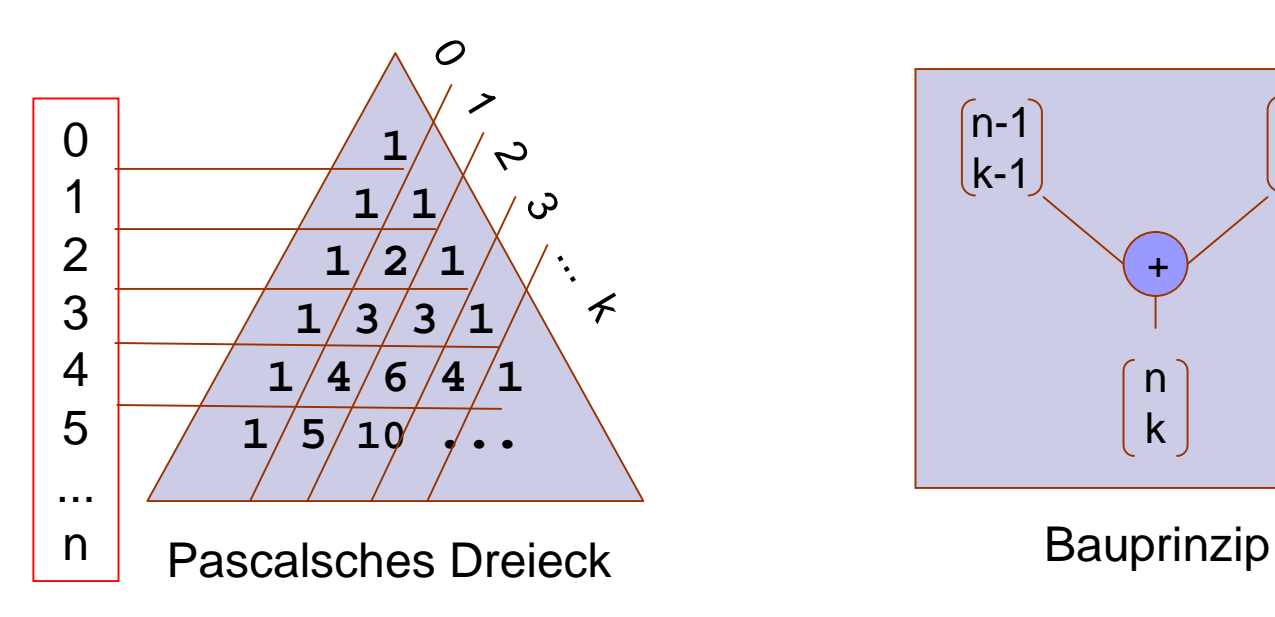

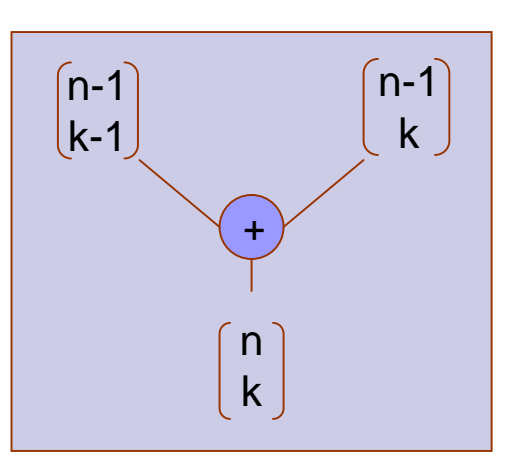

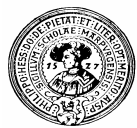

#### Binomische Formel in Java-BlueJ

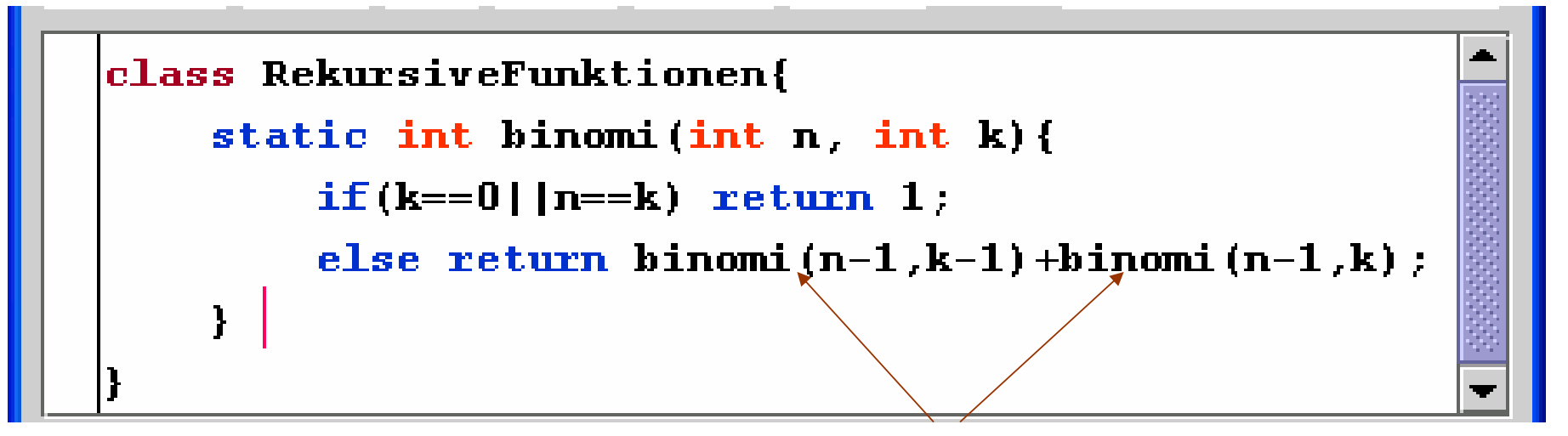

#### 2 rekursive Aufrufe

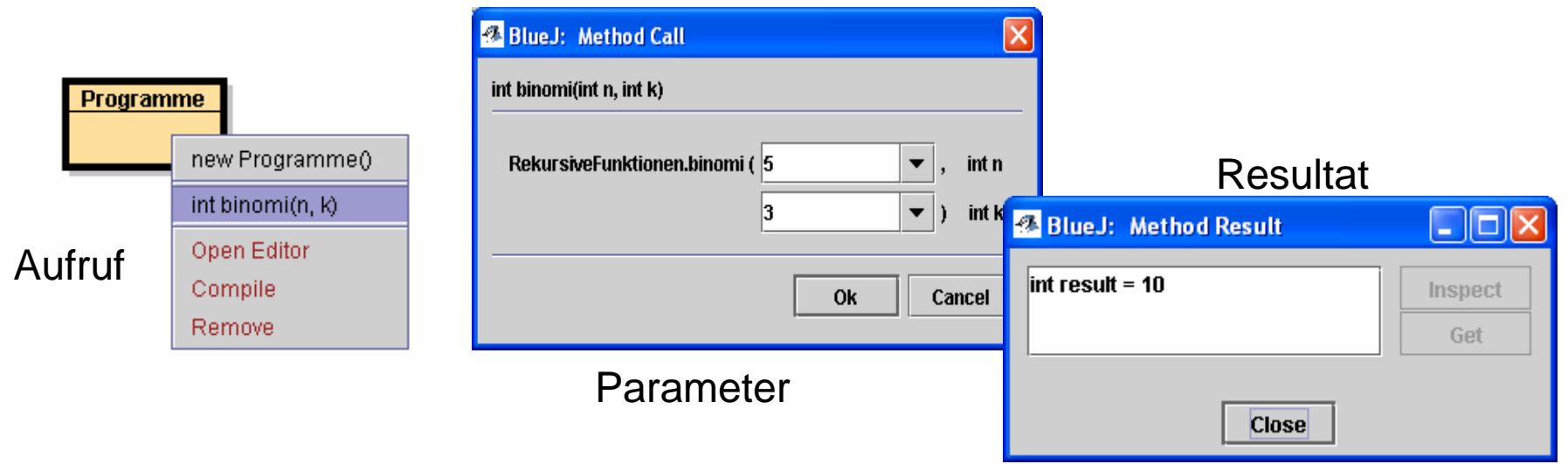

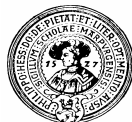

#### Wie funktioniert Rekursion ?

Wir verfolgen die Berechnung von n!, indem wir diagnostische Ausgabe einbauen:

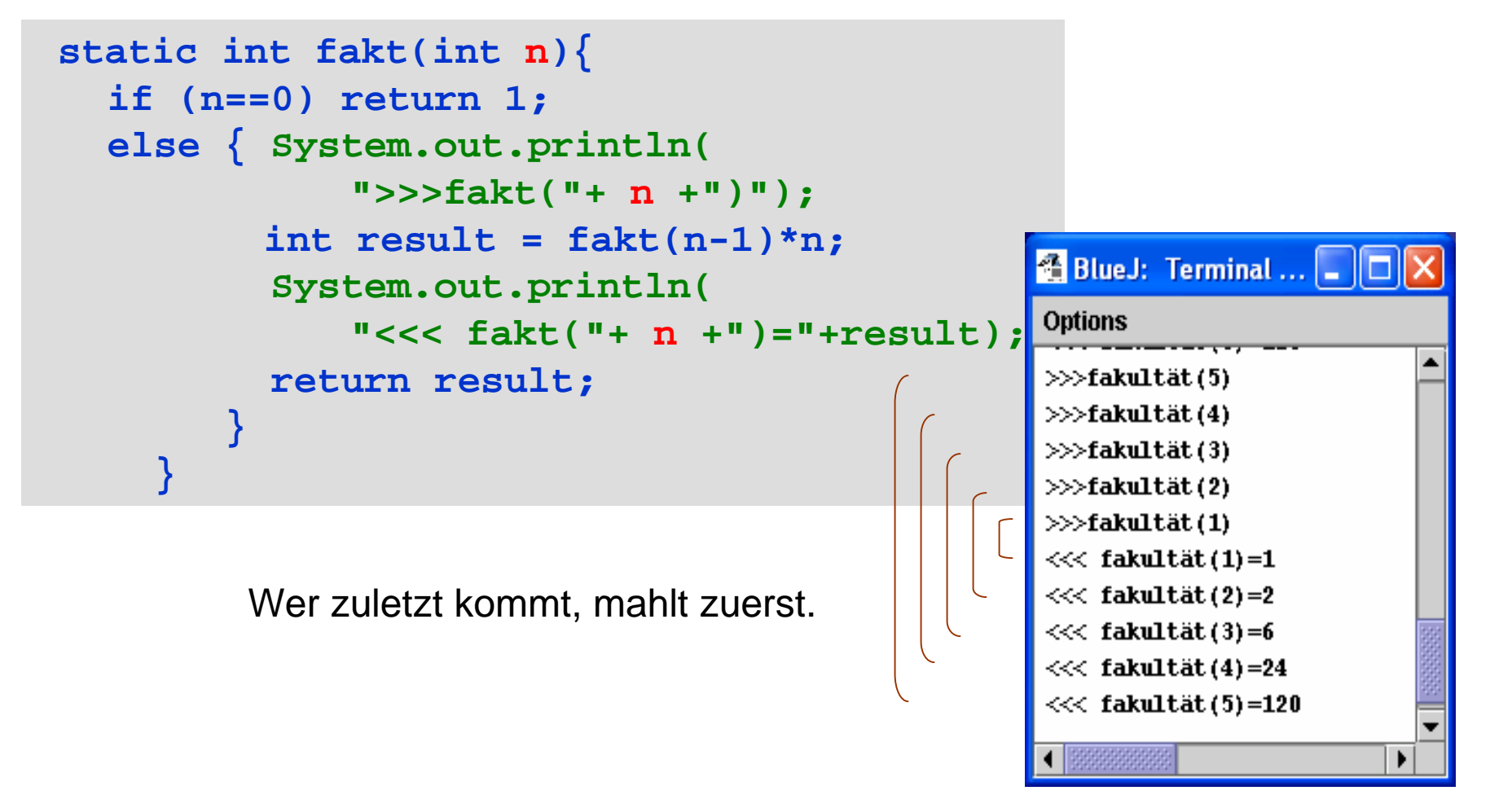

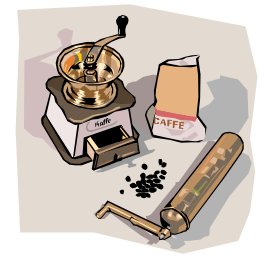

# Entfaltung der Berechnung

Die Berechnung kann man als Baum darstellen:

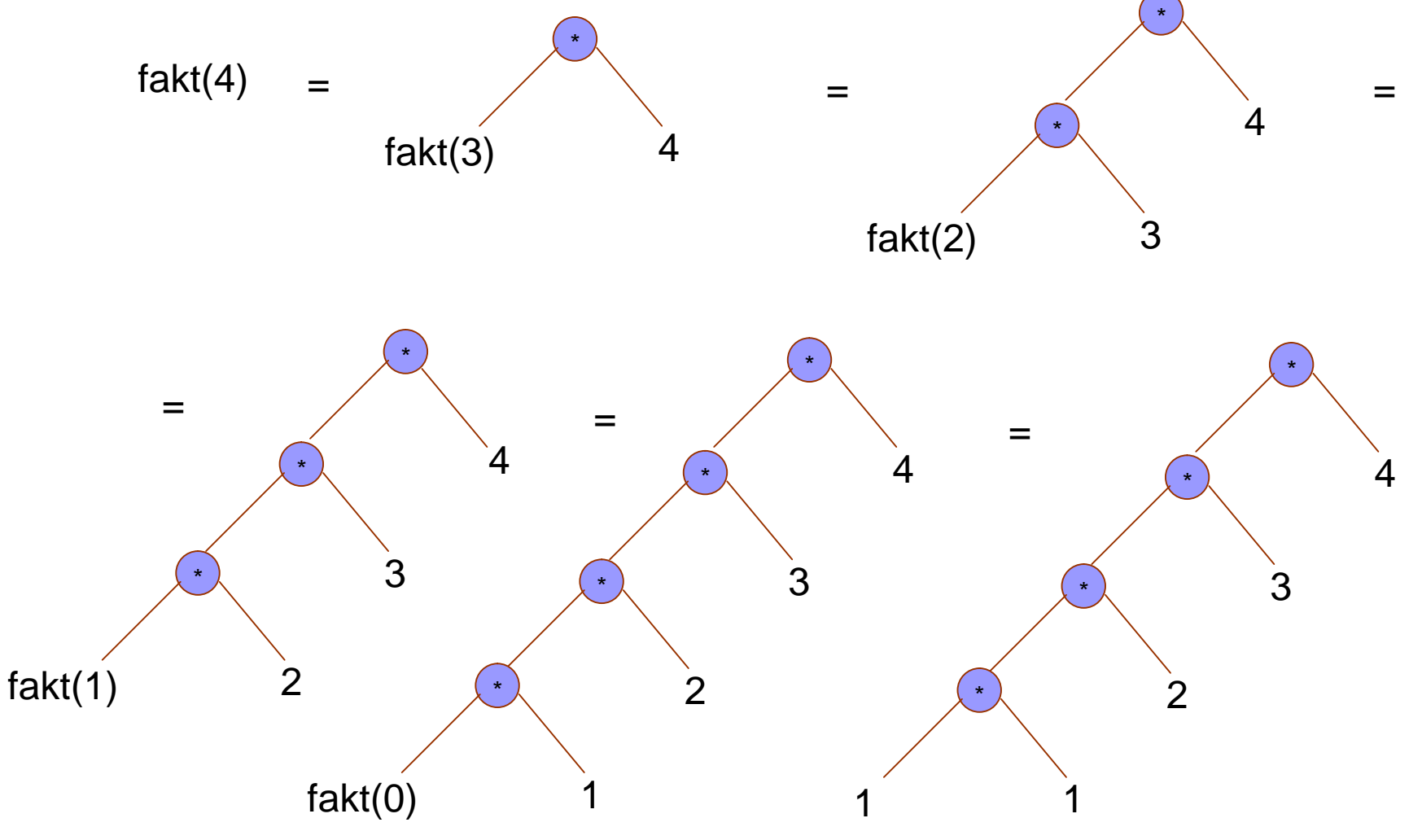

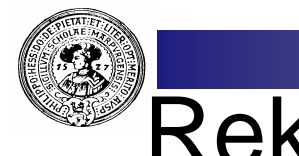

#### Rekursion kann jede Schleife ersetzen

Jede Schleife  $n -$ 

```
while(bedingung) { ... tuWas(); ... }
```
lässt sich ersetzen durch einen Aufruf n.

**schleife();**

wobei schleife definiert ist durch  $n -$ 

```
void schleife(){ 
   if(bedingung) { 
       ... tuWas(); ... schleife();
   }
}
```

```
Ulam-Schleife
```

```
int n = 17;
while (n>1){ 
   if (n mod 2==0) n=n/2;
   else n=3*n+1
}
```

```
void ulam(){
   if(n>1){
     if (n%2==0) n=n/2;
     else n=3*n+1;
     ulam();
  }
}
int n = 17;
ulam();
              Ulam - Rekursion
```
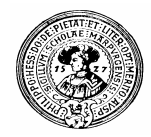

# Rekursion ist natürlicher

**writeBin** rekursiv:

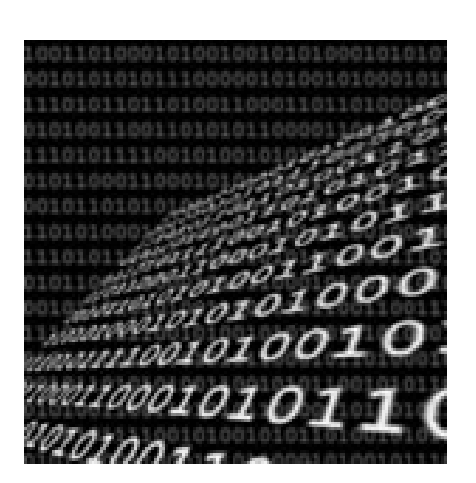

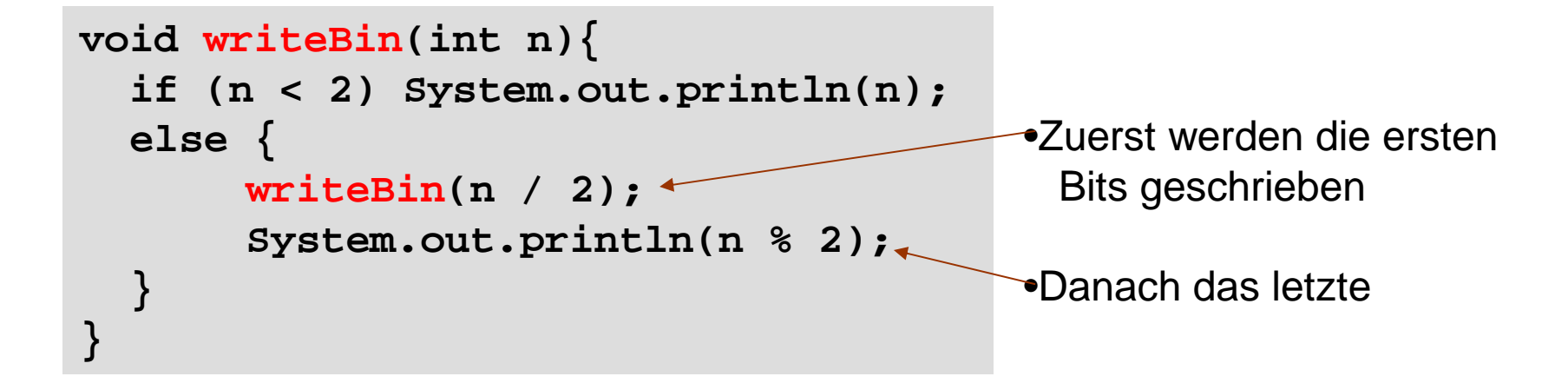

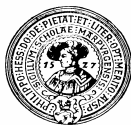

## Wechselseitige Rekursion

n Wenn zwei oder mehr Funktionen wechselseitig aufeinander Bezug nehmen, spricht man von wechselseitiger Rekursion

```
boolean istGerade(int n){
      if (n==0) return true;
     else return istUngerade(n-1);
  }
```

```
boolean istUngerade(int n){
     if (n==0) return false;
     else return istGerade(n-1);
  }
```
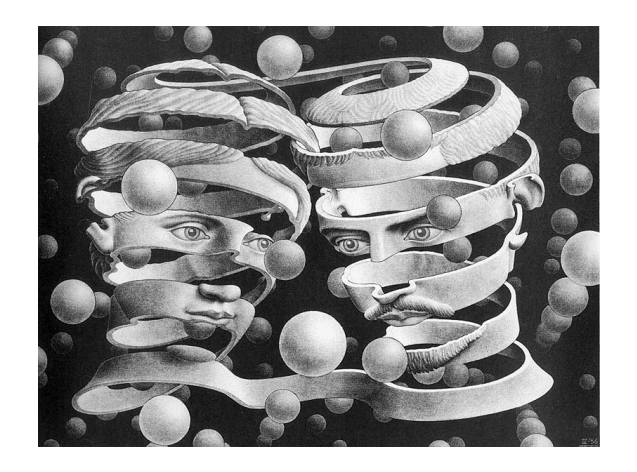

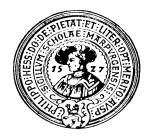

# Das 3-7-11-Spiel

- Zwei Spieler dürfen von einem Haufen von n Smarties  $n$ 
	- abwechselnd 3, 7, oder 11 Smarties entfernen
- Wer nicht mehr ziehen kann, hat verloren  $n$
- Wir beginnen mit n Smarties (z.B. n=137)  $n$ 
	- Sie machen den ersten Zug
	- Haben Sie eine Gewinnstrategie ?
	- Wie lautet diese ggf. ?
- Schreiben Sie eine Java-Methode, um optimal zu spielen. $n$

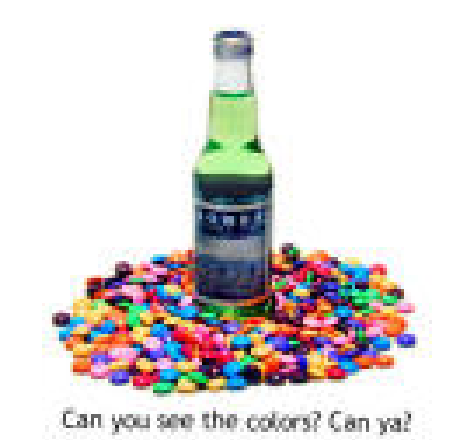

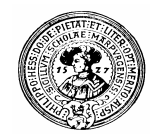

## Einer wird gewinnen

- Wenn ich am Zug bin  $\overline{n}$ 
	- Wenn n < 3 habe ich verloren
- Wenn Du am Zug bist  $n$ 
	- Wenn n < 3 hast Du verloren
- Wenn Ich am Zug bin  $\overline{n}$ 
	- Wenn Du bei (n-3) verloren hast, kann ich gewinnen
	- Wenn Du bei (n-7) verloren hast, kann ich gewinnen
	- Wenn Du bei (n-11) verloren hast, kann ich gewinnen
- Wenn Du am Zug bist  $\overline{n}$ 
	- Wenn Ich bei (n-3) verloren habe, kannst Du gewinnen
	- Wenn Ich bei (n-7) verloren habe, kannst Du gewinnen
	- Wenn Ich bei (n-11) verloren habe, kannst Du gewinnen

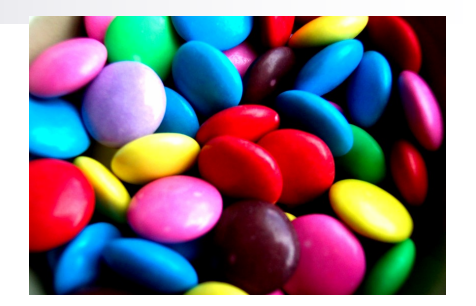

Klar !  $\mathsf{n}$ 

Ach ja ? Wie ?  $n$ 

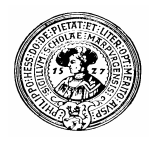

#### Das Spiel

```
\,class Game {
    boolean iWin(int n){
        return
             n > = 3 & i youWin(n-3)
          || n \rangle = 7 & i youWin(n-7)
          || n > = 11 & i youWin(n-11);
    ļ
    boolean youWin(int n){
         return
             n > = 3 & i iWin(n-3)
          || n \rangle = 7 & i iWin(n-7)
          || n > = 11 & i iWin(n-11);
```
Mit zweien ist es - vielleicht - verständlicher . 
<sub>OH. Peter Gumm, Philipps-Universität Marburg</sub> Praktische Informatik Harburg Man käme auch mit einer Funktion *firstPlayerWins* aus, denn *iWin* und *youWin* stellen die gleiche Funktion dar!

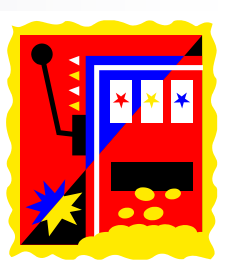

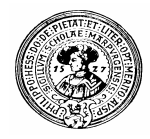

# Testen der Zugoptionen

- **iWin(137) = true**  $n$ 
	- Ich kann also gewinnen
	- Aber wie ?
- Wir testen  $\overline{p}$ 
	- **youWin(137-3) = true youWin(137-7) = true youWin(137-11)= false**
- Wir schließen  $n$ 
	- 11 Smarties wegnehmen ist der Siegeszug

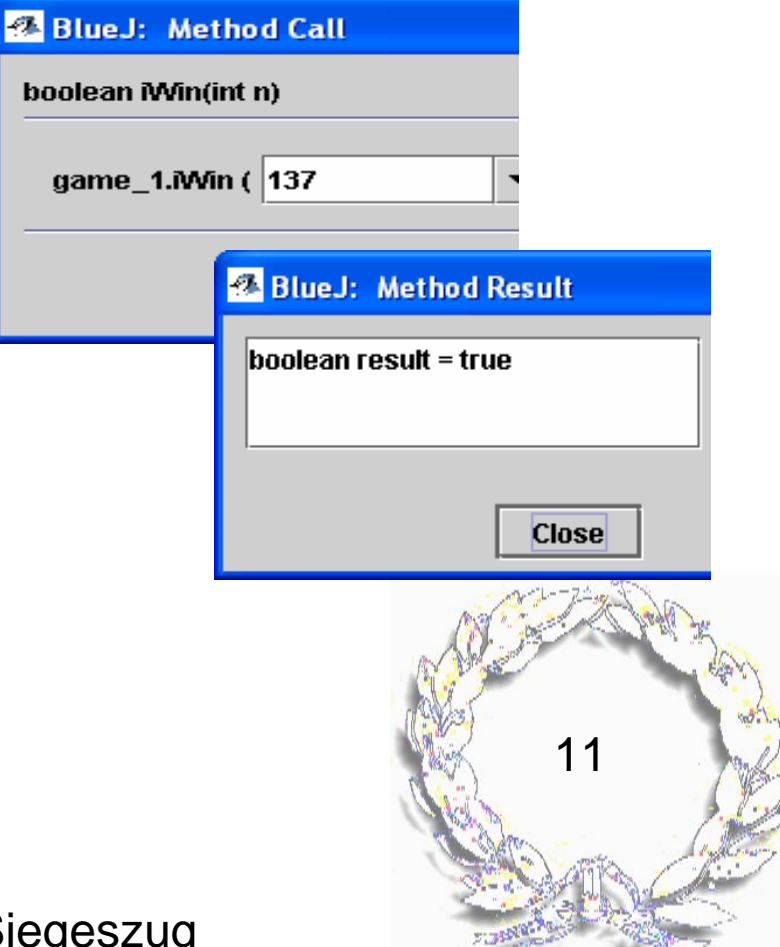

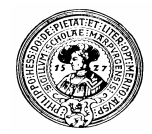

#### Terminierung rekursiver Funktionen

Damit eine rekursive Funktion  $n$ 

> $t$  rekFunk( $t_1$   $n_1$ , ...,  $t_k$   $n_k$ ){  $\ldots$  rekFunk( $e_1, \ldots, e_k$ )  $\ldots$ **}**

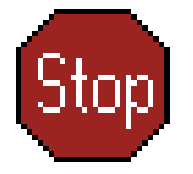

terminiert, müssen die Parameterwerte **e1, ..., e<sup>k</sup>** des rekursiven Aufrufes "einfacher" sein als die Parameterwerte **n1** , ..., **n<sup>k</sup>** des originalen Aufrufs

Was heißt "einfacher"?  $n$ 

> Es muss eine mathematische Funktion  $F: t_1 \times ... \times t_k \rightarrow N$ geben mit

 $F(n_1,...,n_k) > F(e_1,...,e_k) \ge 0.$ 

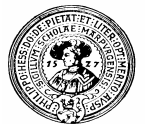

### Beispiele

```
int ggT(int m,n){
nif (m==n) return m;
       else if (m > n) return ggT(m-n,n);
       else return ggT(m,n-m);
   }
 int fakt(int n){
nif (n==0) return 1;
       else return fakt(n-1)*n;
   }
 int fibo(int n){
nif (n < 2) return 1;
       else return fibo(n-1)+fibo(n-2);
   } 
  int mcCarthy(int n){
nif (n > 100) return n-10;
       else return
         macCarthy(mcCarthy(n+11));
```
 $F(m,n) = m+n$  $n$ 

 $F(n) = n$  $n$ 

```
F(n) = nn
```
- Experimentieren Sie  $n$ mit dieser Funktion
- Zeigen Sie, dass sie  $n$ immer terminiert

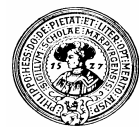

#### Die Fibonacci-Folge

- $(F_n) = 1, 1, 2, 3, 5, 8, 13, 21, 34, 55, 89, ...$  $n$
- Bildungsgesetz:  $n$ 
	- $F_0 = 1, F_1 = 1,$  $F_{n+2}=F_n+F_{n-1}$
- Anwendungen  $n$ 
	- Natürliche Wachstumsprozesse
		- n Kaninchenvermehrung
		- Blütenstände, Tannenzapfen  $\overline{\mathsf{n}}$
		- Schneckenhäuser
	- Die Fibonacci-Folge ist eng mit dem goldenen Schnitt verknüpft
- Populäres Thema im Internet,  $n$ 
	- z.B. hier: http://www.mcs.surrey.ac.uk/Personal/R.Knott/Fibonacci/fibnat.html

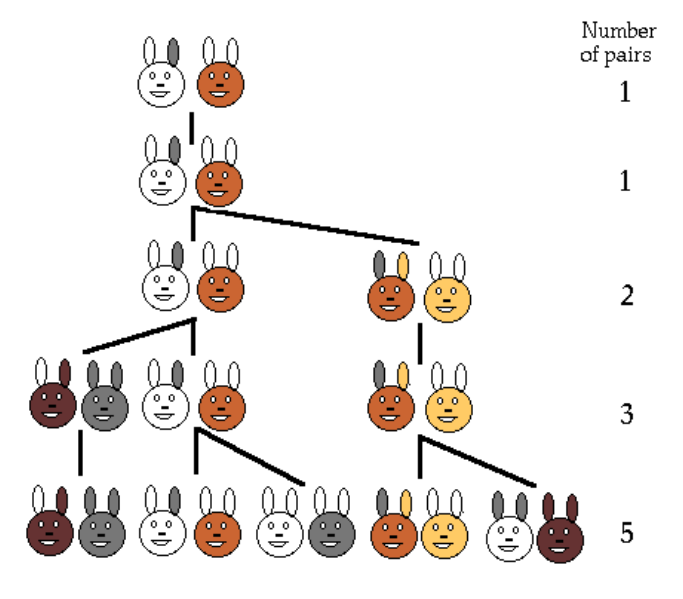

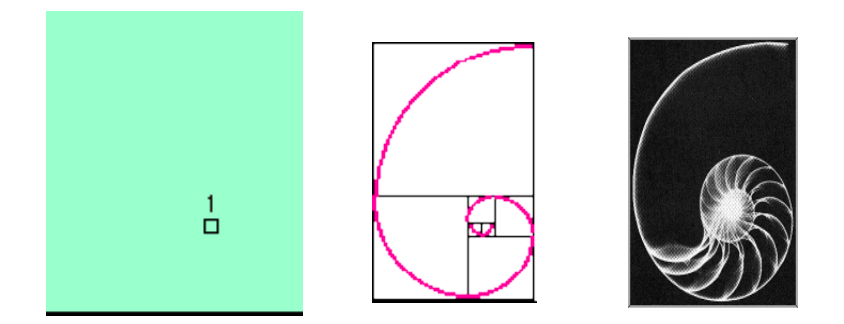

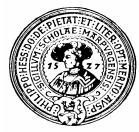

#### **Effizienz**

- Mit jeder Programmiermethodologie kann man ineffiziente Programme schreiben
	- Anfängerfehler bei rekursiven Funktionen: n Wiederberechnung bereits bekannter Werte **int fibo(int n){ if (n < 2) return 1; else return fibo(n-2)+fibo(n-1); }**

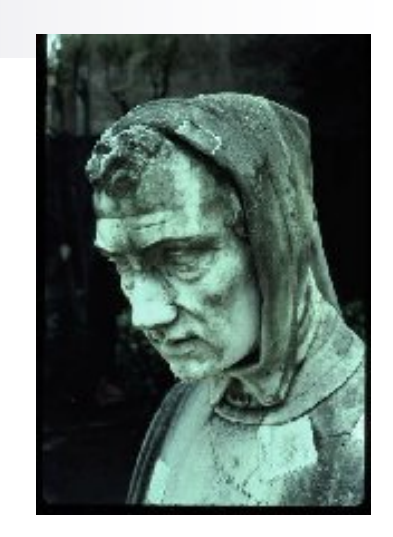

**Leonardo von Pisa** Genannt: *Fibonaccio*

Dieser Aufruf muss **fibo(n-2)** erneut berechnen

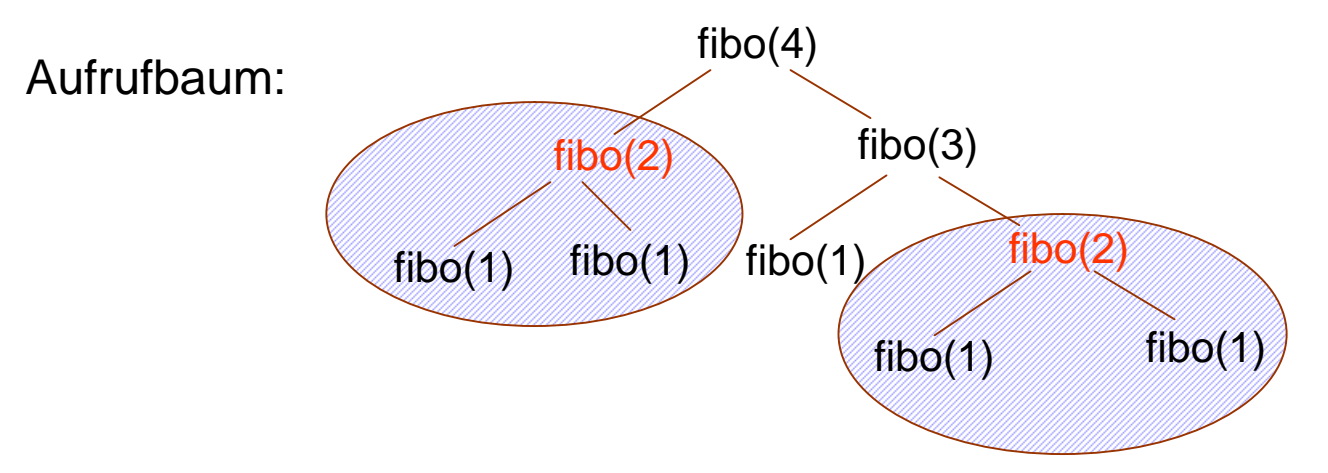

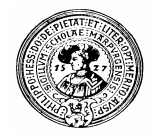

# Effizienzsteigerung:

```
Iterative Version von fibo:
```

```
static int fibonacci(int n){
  int letzte=1, vorletzte = 1;
```

```
for(int k=0; k<=n; k++){
   {int temp = letzte;
    letzte = letzte+vorletzte;
    vorletzte = temp;
   }
}
return vorletzte;
```
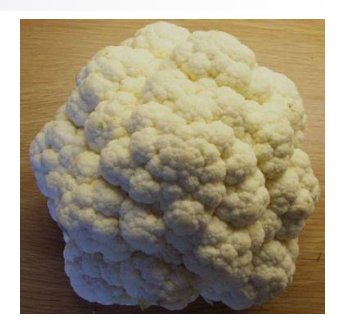

- Zwei Hilfsvariablen: **letzte, vorletzte**
- **letzte** ≅ fibo(n+1) **vorletzte** ≅ fibo(n)

```
In jedem Schritt: 
nvorletzte ← letzte
      letzte ←
         letzte + vorletzte
```

```
Da das nicht gleichzeitig geht, 
nbraucht man Hilfsvariable temp.
```
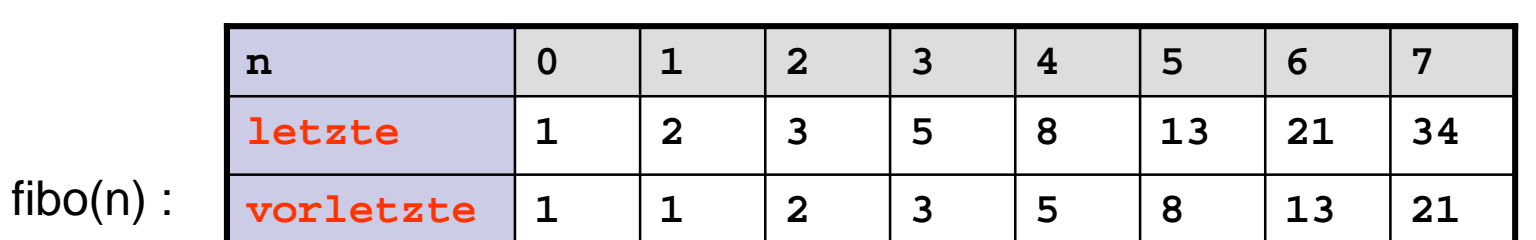

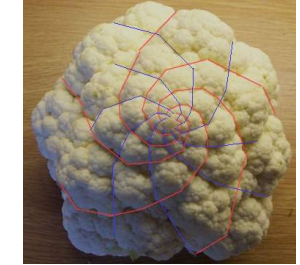

**}**

Praktische Informatik I Harburg and Herbert Ethnology and H. Peter Gumm, Philipps-Universität Marburg

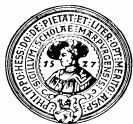

#### Rekursiv: effizient und klarer

- Rekursiv geht auch das einfacher
	- Vertauschen der Variablen bei der Parameterübergabe
	- Keine Hilfsvariable benötigt
- Trick: Hilfsvariablen werden zu Parametern  $n$

```
static int fibIter(int n, int k, int letzte, int vorletzte){
  if(k==n) 
   return vorletzte;
 else
    return fibIter(n, k+1,letzte+vorletzte, letzte);
}
```

```
static int fibo(int n){ return fibIter(n,0,1,1); }
```
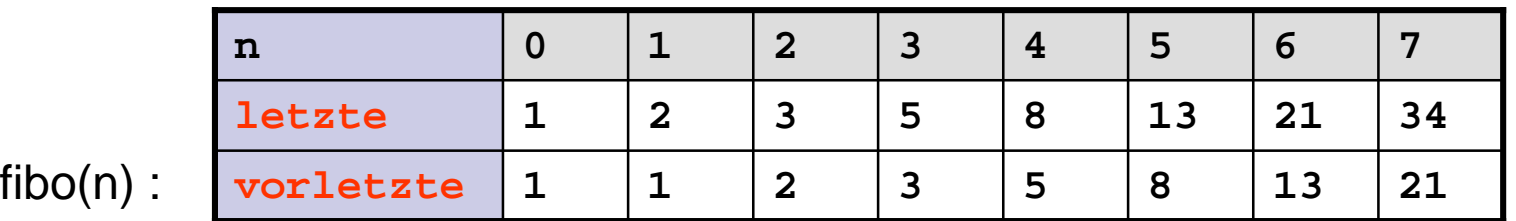

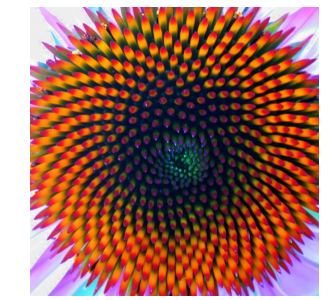

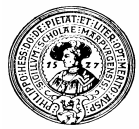

# Weitere Vereinfachung

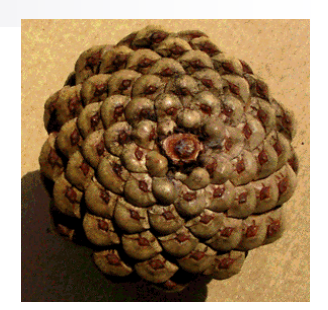

- Wir können **fibIter** noch vereinfachen:
	- In **fibIter(n,k,..., ...)** wird **k** hochgezählt bis n.
	- Stattdessen können wir **n** auf **0** hinuterzählen:

```
static int fibIter(int n, int letzte, int vorletzte){
  if(n==0) return vorletzte;
 else return fibIter(n-1, letzte+vorletzte, letzte);
}
static int fibo(int n){ 
  return fibIter(n,1,1); 
}
```

```
Wie können wir sicher sein, dass alles stimmt ?
v Testen ?
Beweisen ?
```
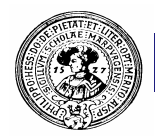

### Rekursion und Induktion

- n Rekursion und Induktion haben vieles gemeinsam
	- Komplizierte Fälle werden auf einfachere zurückgeführt
	- Basisfall wird separat behandelt oft trivial.
- Zwei Seiten einer Medaille
	- Funktionen auf induktiv definierten Mengen sind rekursiv
	- Korrektheit rekursiver Funktionen führt auf induktive Beweise
- Beispiel: Fibonacci  $n$ 
	- Sei F die richtige, die mathematische Fibonacci-Funktion
	- Wir behaupten fibo(n) =  $F_n$
	- Wir wollen es induktiv beweisen

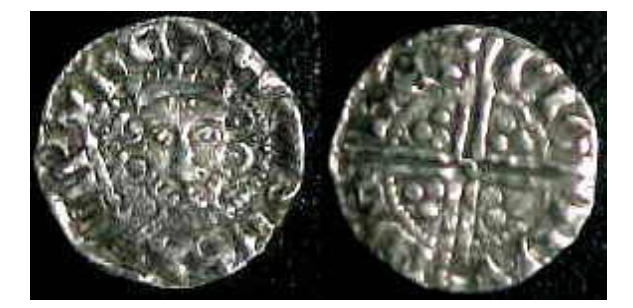

Praktische Informatik I New York Herburg and Schwarzer Herburg and Marburg and Marburg Comm, Philipps-Universität Marburg

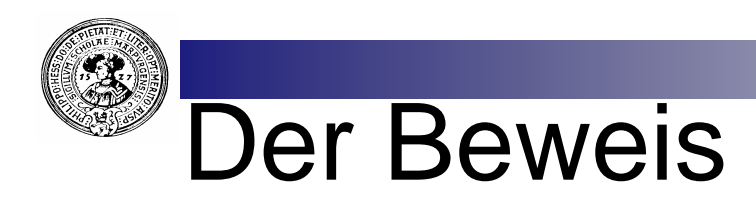

- Verallgemeinerung der Behauptung:  $\mathsf{n}$
- Für alle n gilt:  $n$

Für alle k gilt: fiblter( n,  $F_{k+1}$ ,  $F_k$ ) =  $F_{n+k}$ 

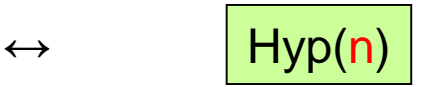

 $\leftrightarrow$  | Hyp(0)

- Induktion über n  $\overline{p}$
- InduktionsAnfang: n=0:  $\mathsf{n}$ 
	- Für alle k gilt: fibIter( $0, F_{k+1}, F_k$ )= $F_k = F_{0+k}$
- Induktionsschritt:  $\mathsf{n}$

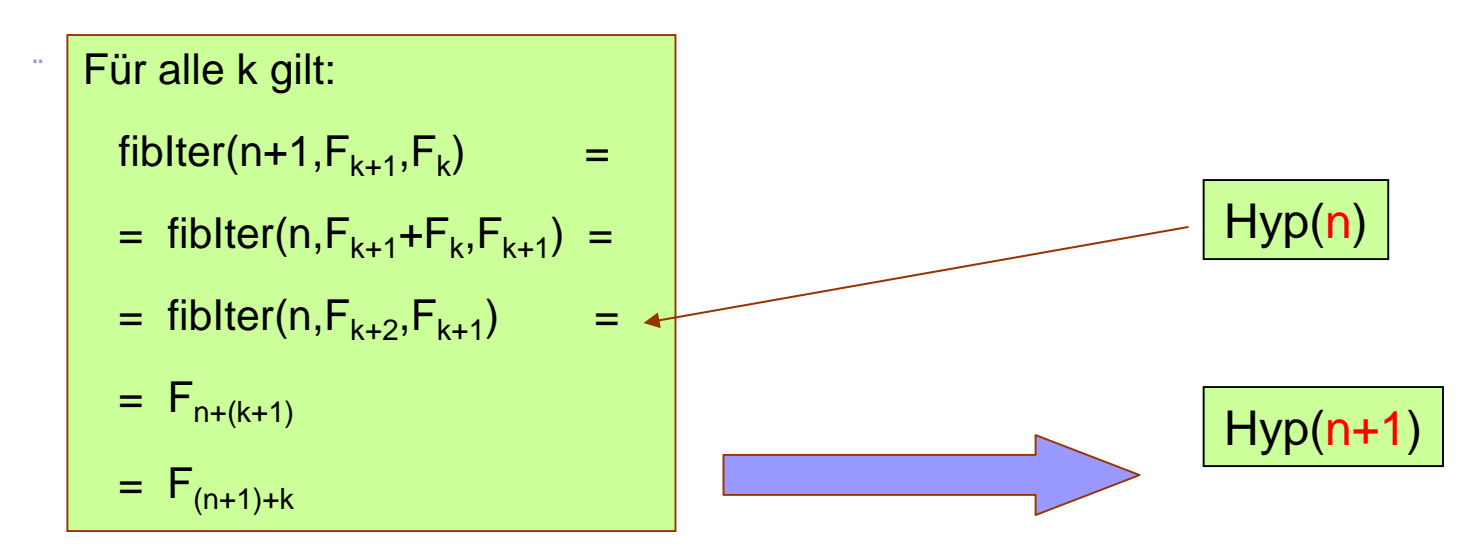

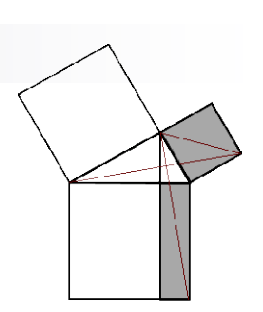

#### Unvermeidliche Hanoi

- Aufgabe:  $n$ 
	- Bewege Turm von A nach C
- Regeln  $n$ 
	- 3 mögliche Positionen (A, B, C)
	- 1 Scheibe pro Zug
	- nie eine große auf einer kleineren Scheibe
- Gesucht:  $\mathsf{n}$ 
	- Lösung für n Scheiben

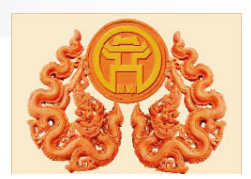

#### Idee (für n=4):

- Bewege 3-er Turm der obersten  $\overline{n}$ 3 Scheiben von A nach B
	- wie ? Na rekursiv …
- Bewege unterste Scheibe  $n$ von A nach C
- Bewege 3-er Turm von B nach C  $\mathsf{n}$ 
	- wie ? come on …

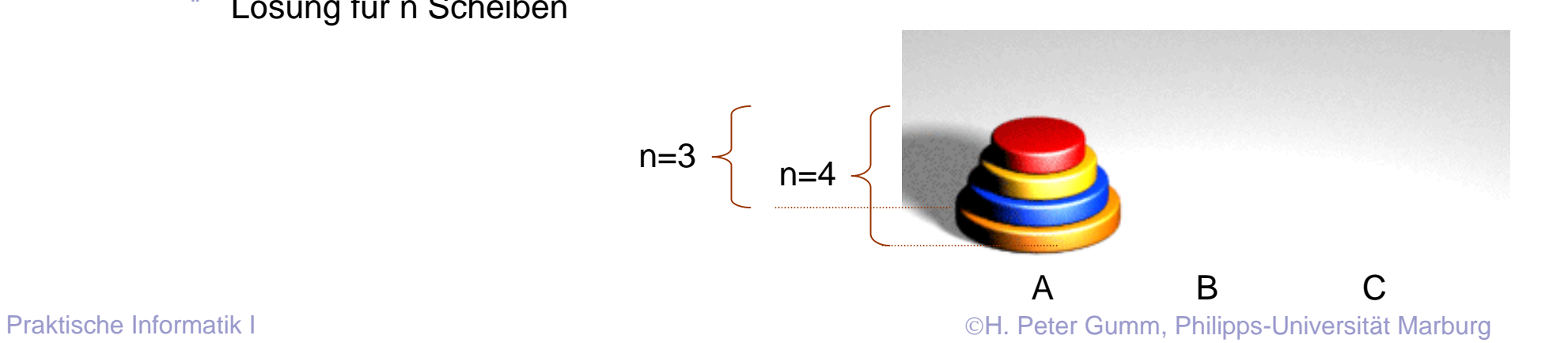

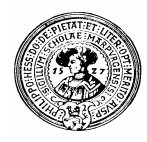

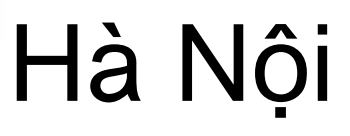

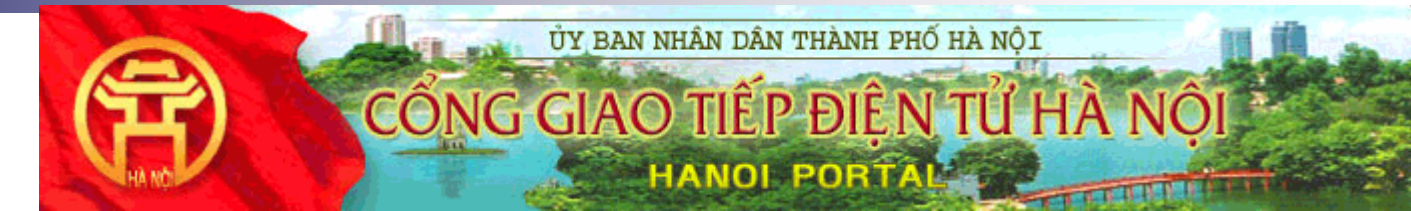

- **hanoi (int n)**  $n$ 
	- versteckt die ansonsten globalen Variablen *von*, *über*, *zu*
- **hanoi (int n, char von, char über, char nach)**  $n$ 
	- hinschreiben der Idee
- **bewegeScheibe(char von, char nach)** n.
	- müsste man graphisch noch verschönern

```
static void hanoi (int n) {
    hanoi(n, 'A', 'B', 'C')static void hanoi (int n, char von, char über, char nach) {
  if(n>0) {
    hanoi(n-1, von, nach, über);
    bewegeScheibe(von, nach);
    hanoi (n-1, über, von, nach);
static void bewegeScheibe (char von, char nach) {
   System.out.println(
     "Scheibe von "+von+" nach "+nach);
```
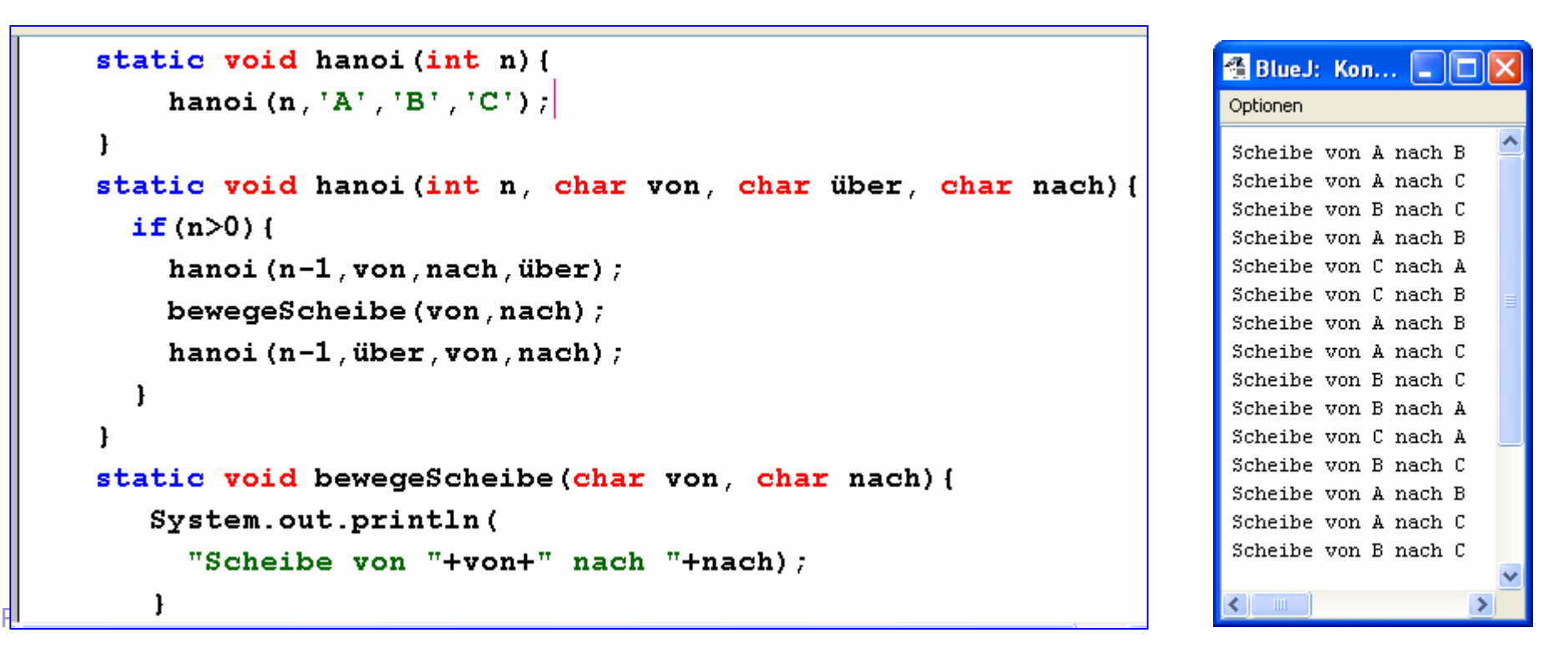